#### Quick Reference Card – Subaward Invoice Auto Block

### Subaward Invoice Auto Block

**Process:** To process an online subaward invoice for payment beyond the Purchase Order (PO) validity time frame. The validity end date on a subaward PO is generally 60-days after the PO end date to allow for processing. Any invoice entered outside the validity date will receive an auto block within SAP. Please follow the instructions below to release the block so the invoice can be processed for payment.

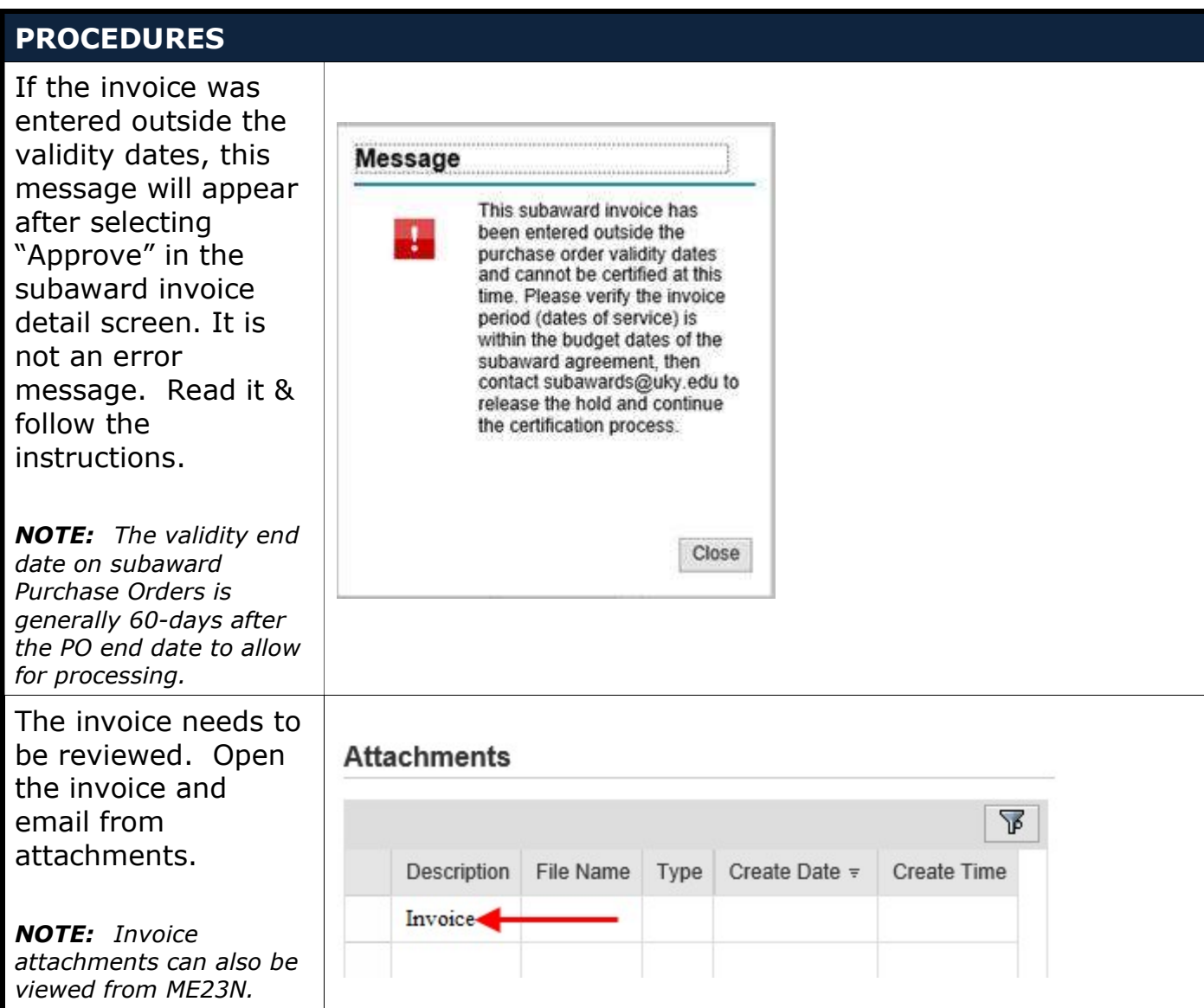

## Quick Reference Card – Subaward Invoice Auto Block

# Subaward Invoice Auto Block

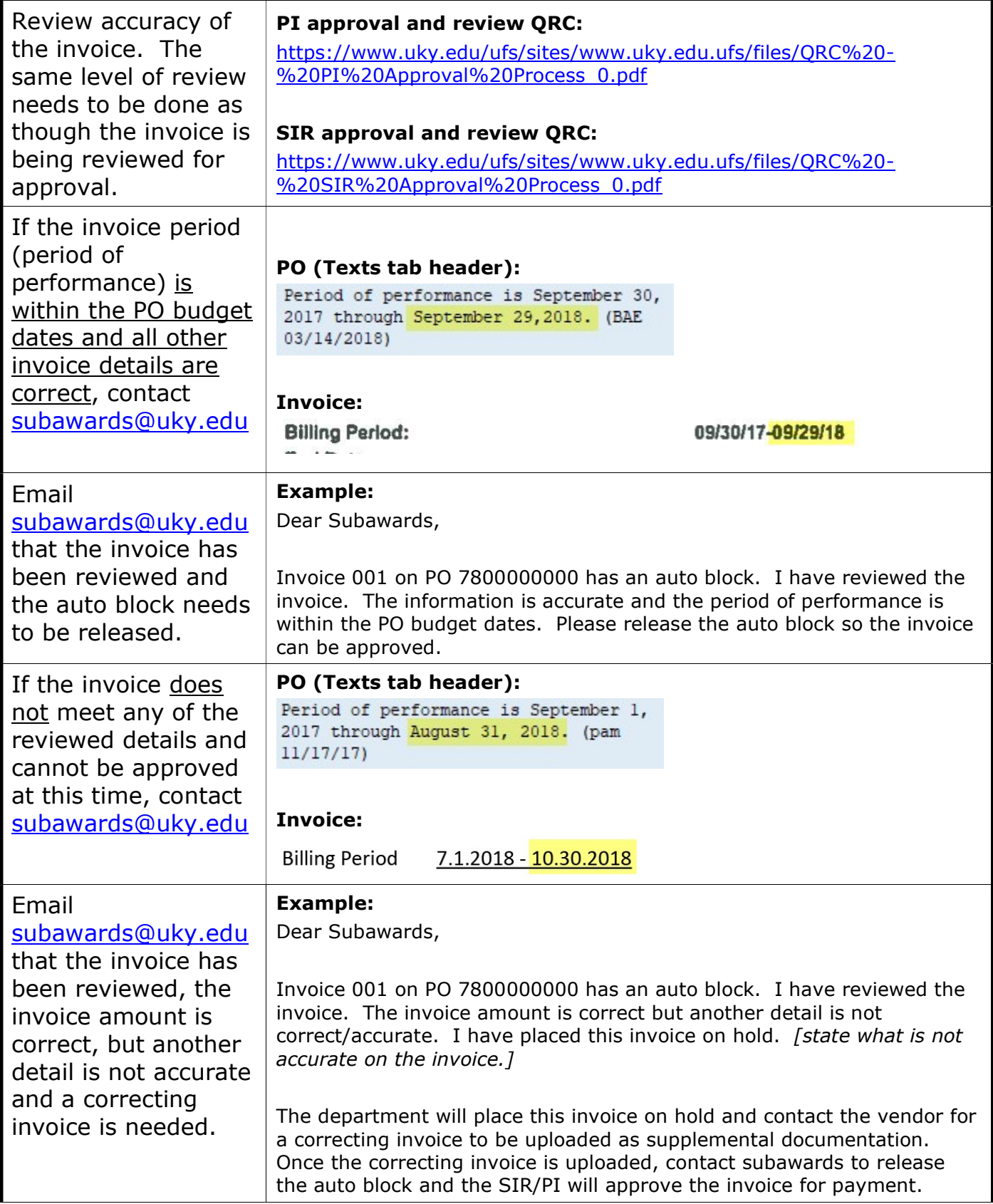

# Subaward Invoice Auto Block

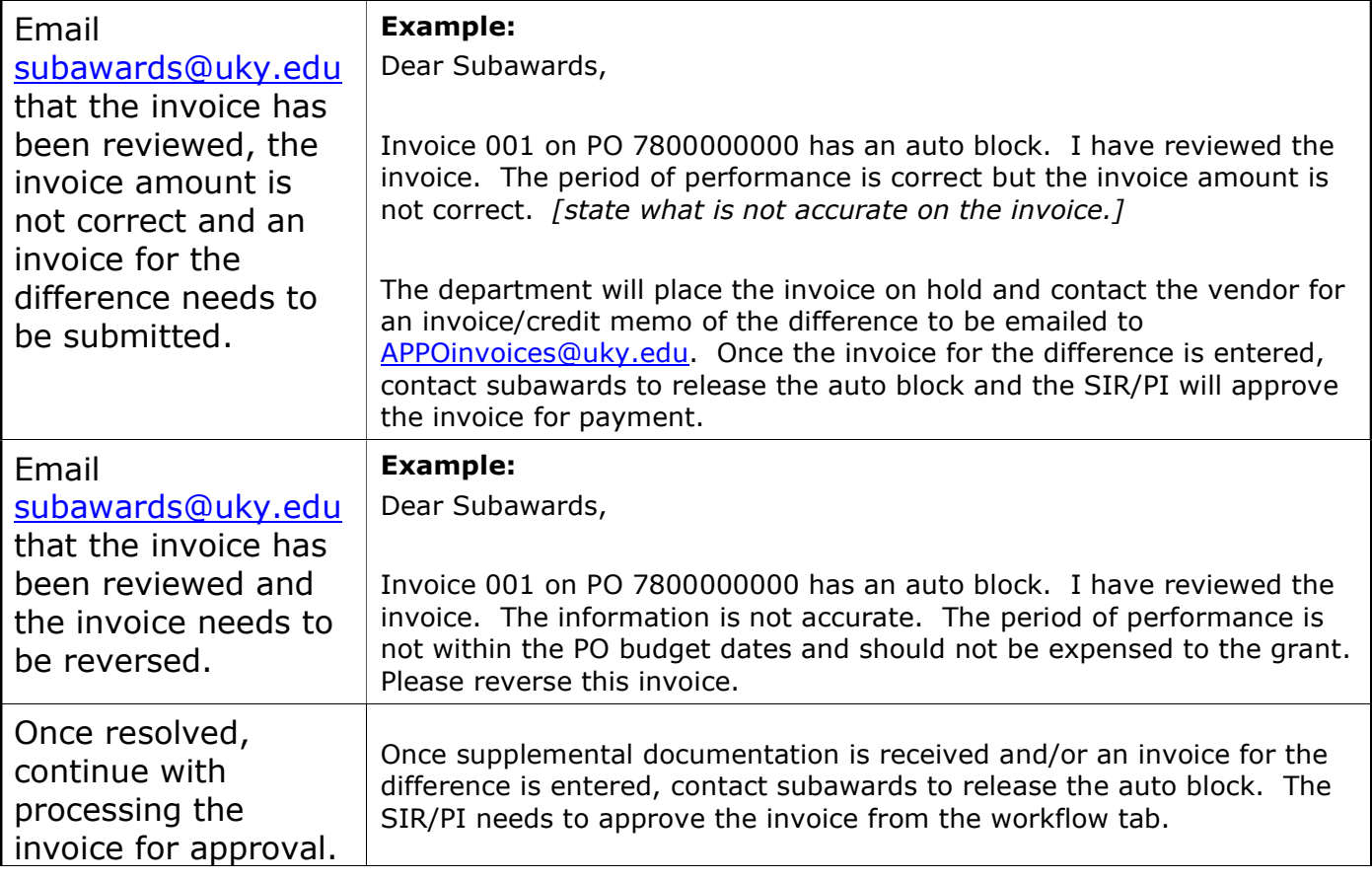